**(1・2回目職域接種を実施いただいた企業・大学等の皆様へ) 職域追加接種(3回目接種)の申込から接種まで**

## 12月13日 (月) から、申込受付を開始します。

接種開始までに行っていただく主な作業は、 **実施の申込(基本情報の確認・ 更新)**(Step1)と **接種計画の登録**(Step3)です。

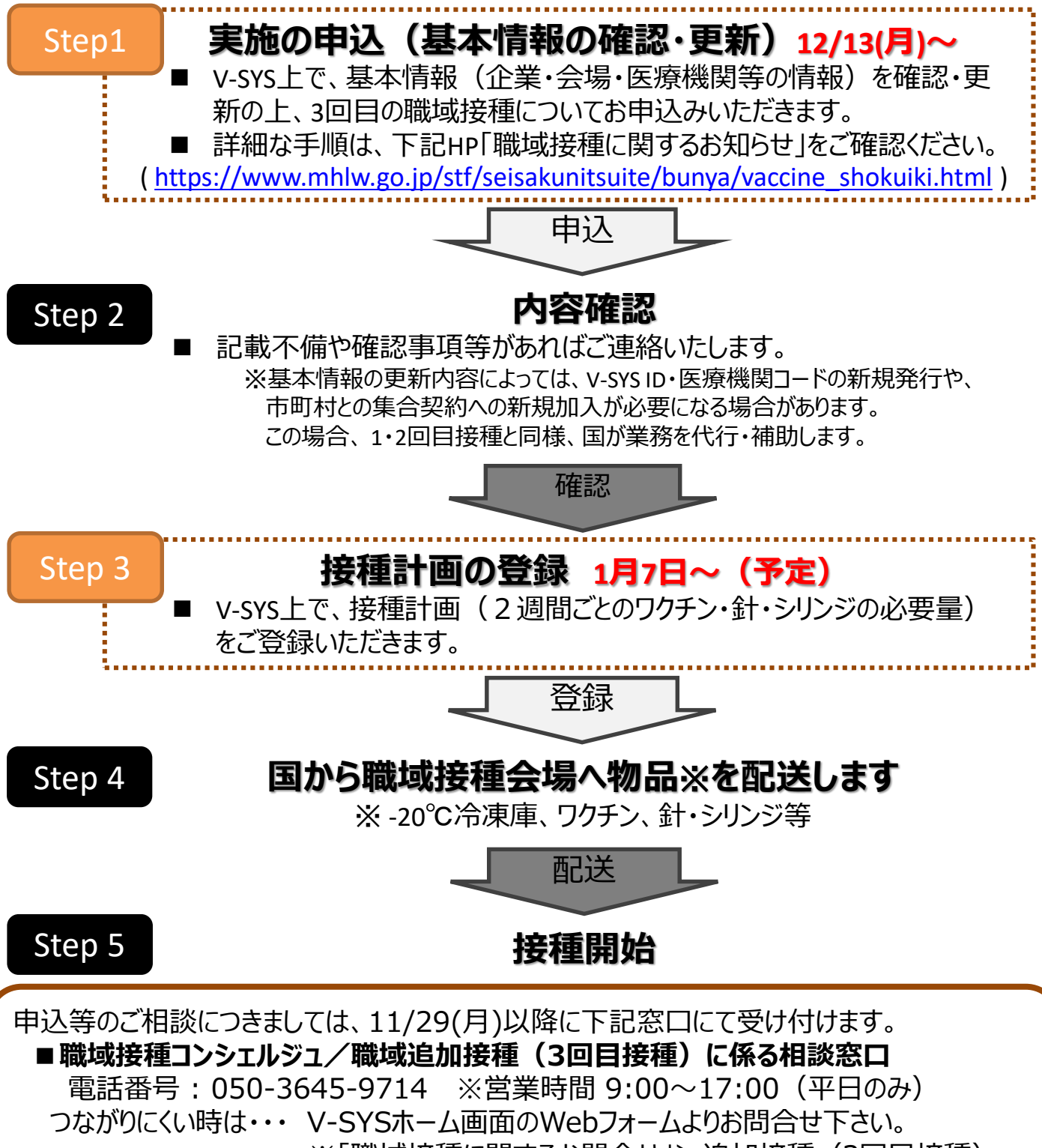

※「職域接種に関するお問合せ」>追加接種 (3回目接種)